## **INFORME FINAL DE AUDITORIA INTERNA DE DERECHOS DE AUTOR**

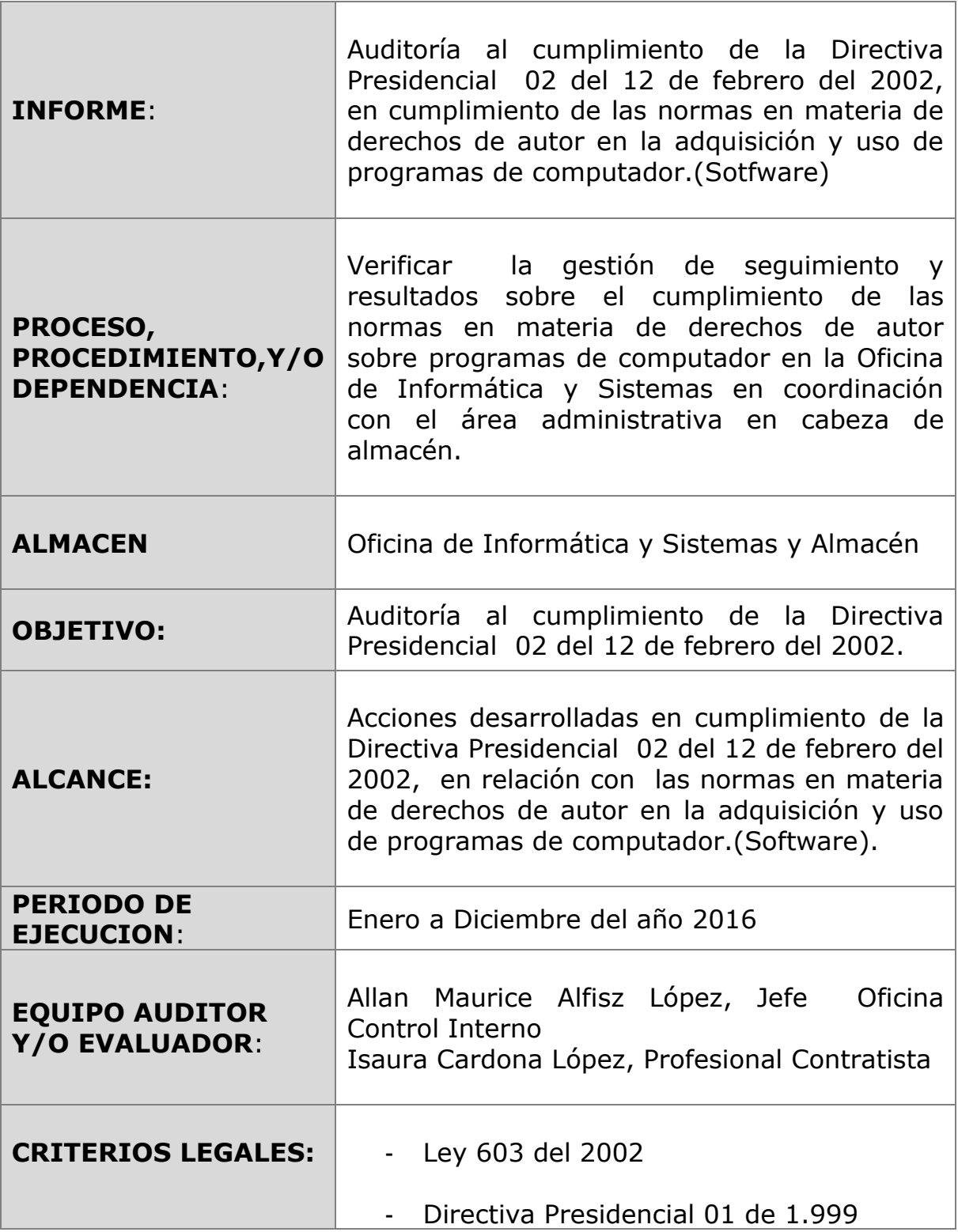

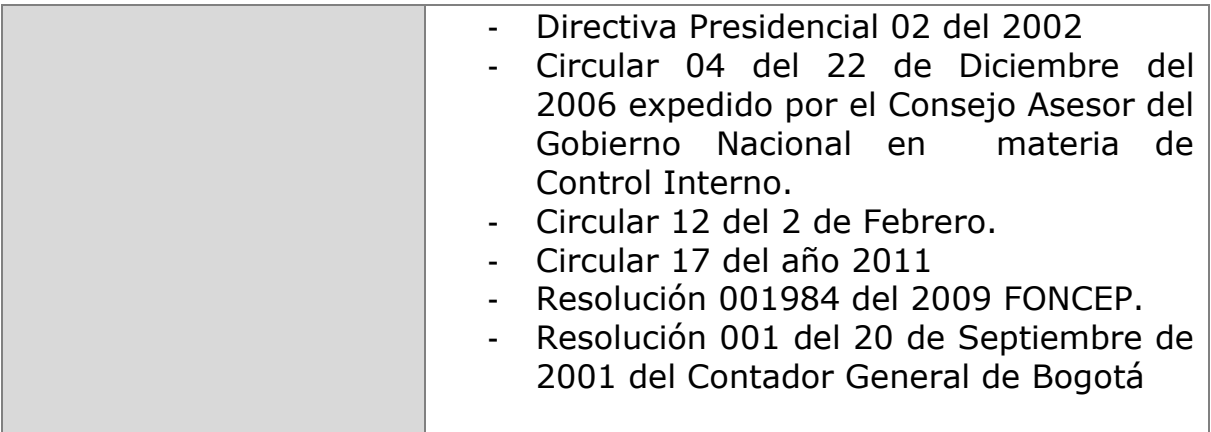

## **1. DESCRIPCION GENERAL DEL DESARROLLO DE LA AUDITORIA**

De conformidad con el rol de evaluación y seguimiento de la Oficina de Control Interno se presenta el informe de la auditoría realizada al proceso, para lo cual se aplicaron las normas de auditoria general aceptadas, producto del análisis de la información el cual tuvo como objetivo verificación, recomendaciones y resultados sobre el cumplimiento de las normas en materia de derechos de autor sobre Software 2016 utilizados en la Entidad,

El desarrollo de la auditoria se dio conforme a la solicitud y planificación presentada por la Oficina de Control Interno a la Oficina de Informática y Sistemas y el área Administrativa a través de la dependencia de almacén para el suministro de información y la entrega de la misma.

Al azar se tomaron 24 equipos de cómputo para el muestreo remoto, utilizando la herramienta tecnológica OCS inventory desde donde se accede a través del navegador a los equipos instalados en las diferentes áreas de la entidad, evidenciando en el análisis de la información el cumplimiento en relación con las normas en materia de derechos de autor, pues la entidad tiene licencia profesional que nos permite incluir los equipos al dominio ingresando a los siguientes equipos de acuerdo al usuario. Estos fueron: **mmoreno**, encontrándose el nombre del equipo FONX2H, marca HP Pro Deskx 600, sotfware Windows 8.1 Pro; **ojmendez**, equipo FON4242, marca Dell, sotfware,Windows 8 Pro; **effranco**, equipo HP Pro Desk 600 61 EFF, licencia Windows 8.1 Pro; **cvergara**, equpo F121JP, marca HP Pro Desk600 61 61 SFF, Software Windows 8.1 Pro; **efranco**, equipo FON 5333, HP Pro Desk 600 61SFF, Software Windows indos 8.1 Pro; **vjaimes**, equipo HP PRO Desk, marca

HP, Software Windows 8 Pro; **mnunez,** equipo FONWKY HP Pro Desk 600 61SFT, Software Windows 8.1 Pro; **zcguaque**, equipo FON5404 SUB D, marca HP Pro Desk 600 con monitor Software Windows 8.1 Pro; **ahpaez,** equipo FON9WB3, marca HP Pro X2612, Software Windows 8.1Pro; **jdmacias,** equipo Dell inc XPS8700 equipo extendidos con el monitor LG electroninisc inc, Software Windows 8.1 Pro ; **sdpulido**, equipo HP Pro Desk 600 61 SFF, equipo FON11X2W, Software Windows 8.1 Pro; **jbedoya,** equipo FON 11WK, marca HP Pro Desk, Software Windows 8.1 Pro**; icardona**, equipo Dell inc Opti Plex7010, Software Windows 8.1 Pro; **eegutierrez,** equipo FON1JT, marca HP Pro Desk 600, Software Windows 8.1 Pro, con equipo extendido pantalla vieu sonic; **mlhernandez,** equipo FONX3Z, marca HP Pro Desk 600 61 SFI, Software Windows 8.1 Pro; **bnduque**, equipo FON4269, marca Dell Optiples 7010, Software Windows 8 Pro**; jamartinez**, equipo FONX2M, marca HP, Software Windows 8.1 Pro; **vrmoreno**, equipo FON4198, marca Dell, Software Windows 8 Pro**; mamolina**, equipo F1X4C, marca HP Pro Desk 600 61 SFI, Software Windows 8.1. **rjunca,** equipo FONWVX, marca HP tables, Software Windows 8.1 Pro. **cdiaz,** equipo FONWSG, marca HP Pro Desk 600 61 SFF, Software Windows 8.1 Pro. **sfalzate,** equipo FONWSG, marca HP Pro Desk, Software Windows 8 Pro. . **jchernandez**, equipo FON5342, marca HP Pro Desk 600 611 SFF, Software Windows 8 Pro.

Resultado de lo anterior se identificaron fortalezas, observaciones y No conformidades.

# **2. FORTALEZAS**

- 2.1. Mediante Resolución 0231 del 11 de Julio del año 2016 se adoptó la Política de Información en el FONCEP, donde aparece el Subsistema de Gestión de Seguridad de la Información (SGSI).
- 2.2. En la verificación de la gestión de seguimiento y resultados sobre el cumplimiento de las normas en materia de derechos de autor sobre programas de computador en cabeza de la entidad, la disposición y entrega de los datos, información por parte de la Jefe de Informática y Sistemas, el responsable del área administrativa y almacenista .
- 2.3. Se dio acceso, explicación y disponibilidad de equipos en el área Mesa de Trabajo, mediante el software…………… se tuvo acceso a la

información de los equipos, con Sistema Operativo Windows y se seleccionó una muestra de equipos, utilizando una técnica de muestreo, para lo cual se revisaron 24 equipos de un total de 242.

- **2.4.** Existe una herramienta de control, llamada OCS inventory que además de estar alineado con lo definido en el Manual de Políticas de Uso y Seguridad de la Información y revisión del cumplimiento corresponde a la Oficina de informática y Sistemas que permite mantener una base de datos actualizada que contiene el inventario de Software autorizado para su uso e instalación de los sistemas informáticos institucionales, mantiene formalizada la relación de software estándar que debe contiene cada dependencia o área de trabajo que de acuerdo con la información son : Sistema operativo Windows, Microsoff Office, correo electrónico, solución antivirus y el compresor de archivos.
- 2.5. Se evidencia la implementación de política de seguridad que restringe el uso de panel de control a través del servidor de dominio que administra los permisos de los usuarios sobre los equipos para instalaciones o cambios de Software..

## **3. OBSERVACONES**

- 3.1. El inventario que aparece en almacén esta general, más no existe depuración entorno a los software.
- 3.2. A Diciembre 31 del año 2016 aparecen 849 licencias y en el momento de la auditoria han aumentado, no se tiene el dato exacto de cuantas licencias están vigentes, cuáles vencidas.
- 3.3. Se evidencia correo del responsable de Almacén a la Jefe de la Oficina de Informática y Sistemas donde se solicita depurar el inventario de Software.
- 3.4. Se evidencia que los inventarios de los equipos de cómputo (hardware) que están en el área de almacén, de los 105 computadores Dell Opti Plex 7010, 39 reposan allí, donde algunos equipos fueron alterados en sus partes originales, sin establecerse cuantos; existiendo una denuncia al respecto.
- 3.5. Existe en la bodega de la Lotería de Bogotá 80 equipos de cómputo marca QBEX, INTELCORE2 DUO 3,0 GHZ de memoria RAM 4GB que fueron alterados en sus componentes internos, existiendo una denuncia al respecto.
- 3.6. De los 17 equipos portátiles Latitude E6330, marca Dell; y hp Pro X2 612G1 Tablet, la entidad adquirió 9 y se perdió una. Existe una denuncia al respecto
- 3.7. Lo anterior, evidencia debilidades en la unificación de la información que reposa en informática y en almacén, la cual debe ser exacta, y no se está dando cumplimiento a los lineamientos y políticas a seguir para mantener actualizado y depurado el inventario de la entidad.
- 3.8. Se evidencia debilidades en la actualización de los inventarios de los Software y hardware de la Entidad, es decir, la información que reposa en el Inventario del responsable del área de Almacén y Jefe de la Oficina de Informática y Sistemas no está unificada, ni actualizada

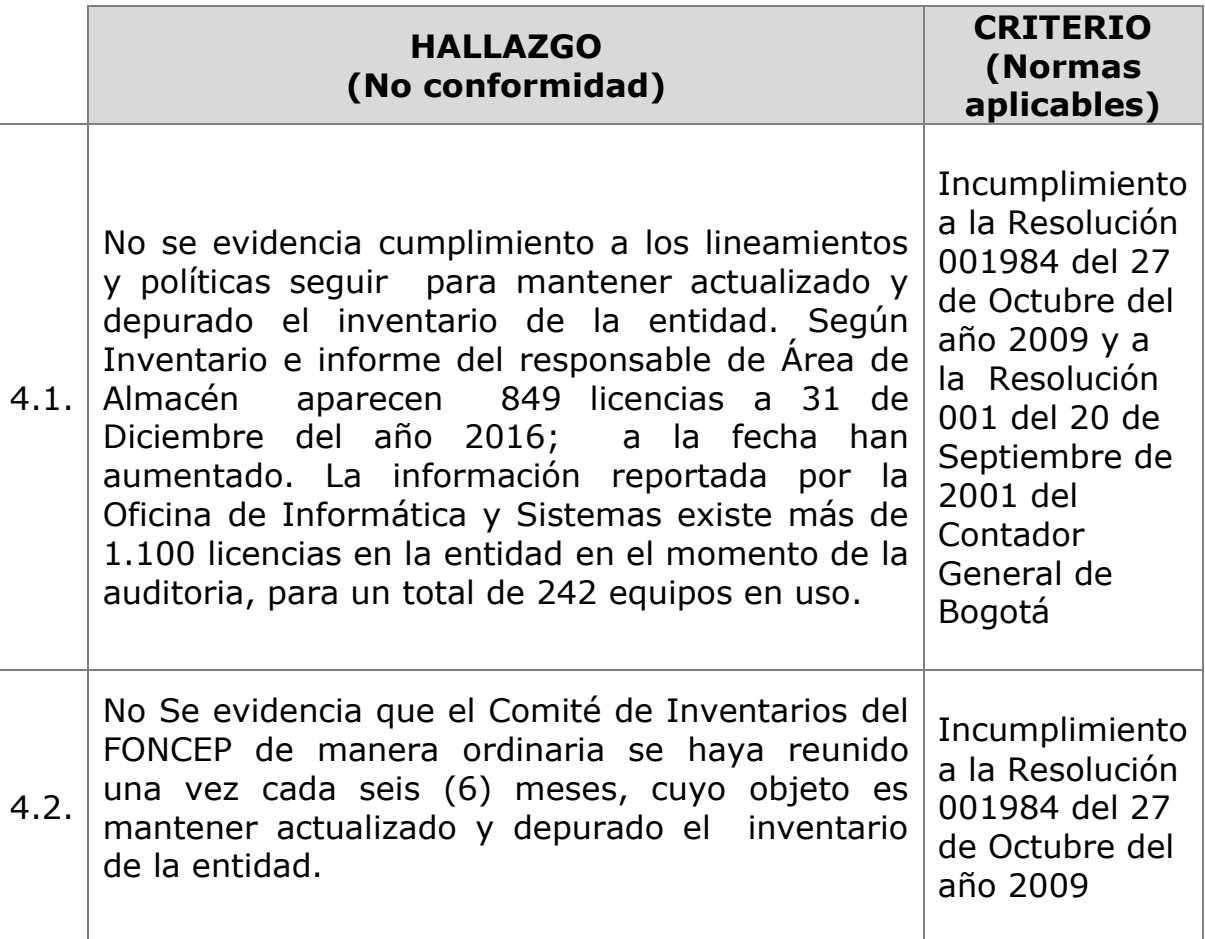

### **4. SOLICITUD DE CORRECCION Y ACCIONES CORRECTIVAS**

# **5. CONCLUSIONES**

- 5.1. En el Fondo de Prestaciones Económicas, Cesantías y Pensiones FONCEP, cuenta con la Resolución FONCEP No. 0231 del 11 de Julio del año 2016,a través de la cual se adoptó la Política de Seguridad de la Información en el FONCEP.
- 5.2. Se evidencia en la plataforma de Visión, el Manual Operativo.
- 5.3. Mediante código MN-GIN-GAI001, versión 001, con fecha de aprobación agosto de 2016 se adoptó el Manual Operativo del Modelo de Seguridad y Privacidad de la Información en FONCEP
- **5.4.** Existe un procedimiento de manera general en el área Administrativa, código PRGAD0703, denominado Egreso o Salida definitiva por baja de fecha 2014, VERSION 3; pero no discrimina Software tipificados como no útiles u obsoletos, ni los tipificados como inservible, no estando actualizado.
- 5.5. Se evidencia que el Manual Operativo del Modelo de Seguridad y Privacidad de la Información en FONCEP, no se encuentran las directrices o procedimientos relacionados con la Instalación de Software, controles contra códigos maliciosos, derechos de autor, violación de seguridad informática.
- 5.6. En la Oficina de Informática y Sistemas no se evidencia Manuales Técnicos de Procedimientos en cuanto al destino de Hardware y Software.
- 5.7. Se evidencia la existencia del Comité de Inventarios pero no se está dando cumplimiento a los lineamientos y políticas a seguir para mantener actualizado y depurado el inventario de la entidad.

#### **RECOMENDACIONES**

- **1.** Revisar la unificación de la información que aparece en los Inventarios en el Área de Almacén, como la información que reposa en la Oficina de Informática y Sistemas para que sea exacta.
- **2.** La Oficina de Informática y Sistemas debe implementar un procedimiento donde comunique mediante conceptos técnicos , según Procedimientos Administrativos y Contables el manejo y control de los bienes de la entidad; para recomendar dar de baja bienes para ; entre estos, Software tipificados como no útiles u obsoletos, plenamente identificados en el programa que no son utilizables en la entidad.
- **3.** Verificar si el Software puede prestar servicio en otra entidad, se podría realizar el traslado o traspaso a otra entidad mediante acta de entrega a valor en libros o el que se estipule, la transacción implicaría la salida definitiva del programa, licencia y derechos.
- **4.** Los registros de salida definitiva de almacén y contabilidad estarían soportados por el acta que autoriza la baja y entrega (traspaso o traslado a otra entidad) a la cual se anexara los oficios de ofrecimiento y aceptación.
- **5.** En el evento de realizar una baja de equipos de cómputo, el software va incorporado, deberá especificarse este derecho en el acta de baja, detallando el valor de cada uno de los componentes.
- **6.** Si se trata de Software tipificados como inservibles, cuando posea características y especificaciones cuyo objeto fue satisfacer necesidades propias de la entidad, que previo análisis técnicos se ha determinado que el ente no lo utilizará en el futuro, ni podrá ser usado por otra entidad o existe reserva sobre el mismo., procediendo a su destrucción del original y de todas sus copias, incluidas las licencias que acreditan su propiedad. En el acta de destrucción se dejara constancia de la extinción total del Software.
- **7.** Es importante priorizar la revisión los equipos de la entidad y proceder a desinstalar o confirmar el uso autorizado de software una vez se obtenga el inventario de cuales están vigentes y cuáles no.
- 8. Que se haga seguimiento al proceso disciplinario y a su vez que el funcionario responsable a quien se le asignó el equipo perdido HP Pro X2 612G1 Tablet, asuma responsabilidad sobre el activo asignado.
- 9. Que se cobre el siniestro a la aseguradora según contrato suscrito, tanto para los equipos nuevos, como para los equipos que fueron reemplazados y alterados (80 (QBEX, revisando contrato), más los Dell nuevos alterados.
- 10. Cuando se asigna un equipo al funcionario, adicionarle un acta de responsabilidad de uso, además de estar contemplado en las pólizas del proveedor.
- 11. Que se dé cumplimiento a los lineamientos y políticas a seguir para mantener actualizado y depurado el inventario de la entidad según la normatividad aplicable.

## **APROBADO**

**ALLAN MAURICE ALFIZ LOPEZ ISAURA CARDONA LÓPEZ Jefe Control Interno Firma Auditor**